# 20695: Deploying Windows® Desktops and Enterprise Applications

# Duration: 5 Days

Method: Instructor-Led Training (ILT) | Live Online Training

## Course Description

This course describes how to assess the operating system and application deployment options, determine the most appropriate deployment strategy, and then implement a deployment solution for Windows devices and apps that meets participants' environment's needs. This course details solutions that include operating system deployment scenarios ranging from high-touch solutions to zero-touch solutions. It also discusses the technologies that they would use to implement these solutions, including the MDT and Configuration Manager.

#### Target Audience

This course is intended for:

- IT professionals who deploy, manage, and maintain PCs, devices, and apps across medium, large, and enterprise organizations.
- IT professionals who have a desktop-support background and have worked as *Enterprise Desktop Administrators*.

#### **Prerequisites**

In addition to their professional experience, candidates should already have the following technical knowledge to attend this course:

- System administrator-level working knowledge of:
	- o Networking fundamentals, including common networking protocols, topologies, hardware, media, routing, switching, and addressing.
	- o Microsoft Active Directory® Domain Services (AD DS) principles and fundamentals of AD DS management.
	- o Installation, configuration, and troubleshooting for Windows-based personal computers.

Silver Learning

- Basic concepts of Public Key Infrastructure (PKI) security.
- Basic understanding of scripting and Windows PowerShell<sup>®</sup> syntax.
- Basic understanding of Windows Server<sup>®</sup> roles and services.
- Basic understanding of the management tasks that you can perform by using the Configuration Manager.

**Microsoft** Partne

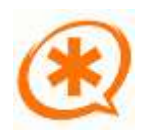

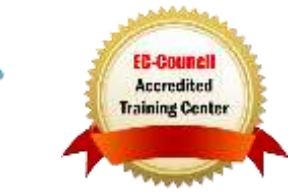

# Course Objectives

Upon successful completion of this course, attendees will be able to:

 Assess the network environment to support the operating system and application deployment tasks.

ng You lan Roally Uso

- Identify the most appropriate Windows deployment strategy based on organizational requirements.
- Assess Windows 10 application compatibility issues and identify mitigation solutions.
- Describe and configure strategies to migrate user state during operating system deployments.
- Describe image management and use Windows ADK to prepare and support automated deployment strategies.
- Identify solutions to support PXE-initiated and multicast solutions when performing operating system deployment tasks.
- Configure an operating system deployment process using the Microsoft Deployment Toolkit.
- Configure an operating system deployment strategy using System Centre Configuration Manager.
- Integrate the Microsoft Deployment Toolkit with Configuration Manager to support operating system deployment procedures.
- Deploy Windows 10 using modern deployment techniques such as Windows Autopilot, Windows Configuration Designer, and Configuration Manager Servicing.
- Implement volume license activation and configuration settings for client computers.
- Customize and deploy Microsoft Office and configure access to the Microsoft Store for Business apps.

# Course Topics

## Module 1: Deploying Windows Desktops a7nd Enterprise Applications

- Overview of the Enterprise Desktop Life Cycle
- Assessing Readiness for a Windows Desktop Deployment
- Assessing Deployment Readiness by Using the MAP
- Assessing Deployment Readiness by Using Windows Analytics

#### Module 2: Determining Windows Deployment Strategies

Understanding Tools and Strategies Used for Operating System Deployment

**Microsoft** Partr

Silver Learnin

- Using the High Touch with Retail Media Deployment Strategy
- Using the High Touch with a Standard Image Deployment Strategy
- Using a Lite or Zero-Touch Deployment Strategy
- Using Modern and Dynamic Deployment Strategies
- Alternative Deployment Strategies for Windows desktops

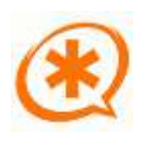

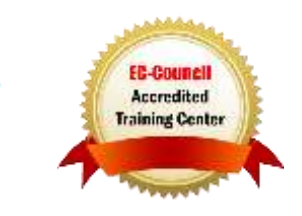

#### Course Topics *Continued* Module 3: Assessing Application Compatibility

- Diagnosing Application Compatibility Issues
- Mitigating Application Compatibility Issues
- Using ACT Tools to Address Application Compatibility Issues

#### Module 4: Planning and Implementing User State Migration

- Overview of User State Migration
- Overview of USMT 10.0
- Planning User State Migration
- Migrating User State by Using USMT

## Module 5: Managing Images and Deployments Using the Windows ADK

- Overview of Image Management
- Overview of the Windows Setup and Installation Process
- Preparing Boot Images by Using Windows PE

#### Module 6: Supporting PXE-Initiated and Multicast Operating System Deployments

- Overview of PXE-Initiated and Multicast Operating System Deployments
- Installing and Configuring Windows Deployment Services (DS)

#### Module 7: Operating System Deployment Using the Microsoft Deployment Toolkit (MDT)

- Planning for the MDT Environment
- Implementing MDT
- Integrating Windows Deployment Services (DS) with MDT

#### Module 8: Operating System Deployment Using System Centre Configuration

Overview of Operating System Deployment

 Preparing a Site for Operating System Deployment

ning You lan Really Use

• Deploying an Operating System

#### Module 9: Integrating MDT and Configuration Manager for Operating System Deployment

- Integrating Deployment Tools with Configuration Manager
- Integrating MDT with Configuration Manager

#### Module 10: Automating Windows Deployment using Modern Deployment **Techniques**

- Using Windows Autopilot to Deploy Windows Devices
- Using the Windows Configuration Designer to Provision Windows devices
- Using Configuration Manager Servicing to Manage Windows 10

#### Module 11: Managing Volume License Activation and Additional Configuration **Settings**

- Solutions for Volume License Activation
- Determining Additional Client Configuration Settings

#### Module 12: Deploying Microsoft Office

- Methods for Deploying Microsoft Office
- Customizing Office Deployments
- Deploy Office Apps by Using Office 365<sup>®</sup>
- Managing Office Settings
- Using Microsoft Store for Business for App Deployment
- Deploy Apps Using the Microsoft Store for Business

## LABS INCLUDED

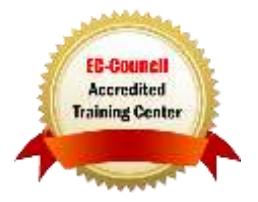

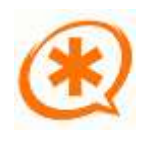

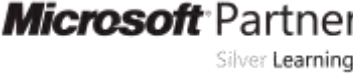